## APPIERTO\_RESPONSE\_TO\_FENRETINIDE\_UP

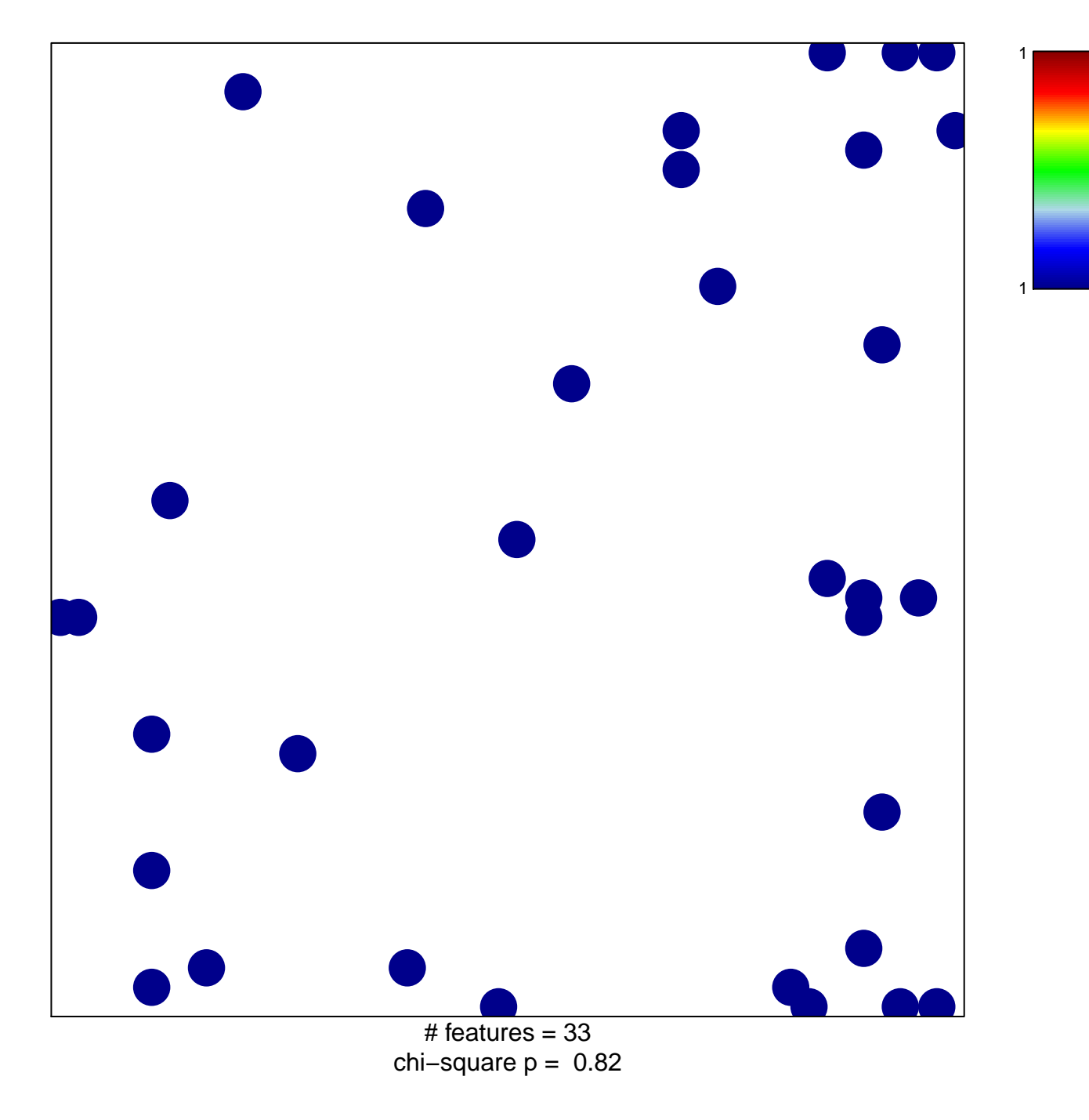

## **APPIERTO\_RESPONSE\_TO\_FENRETINIDE\_UP**

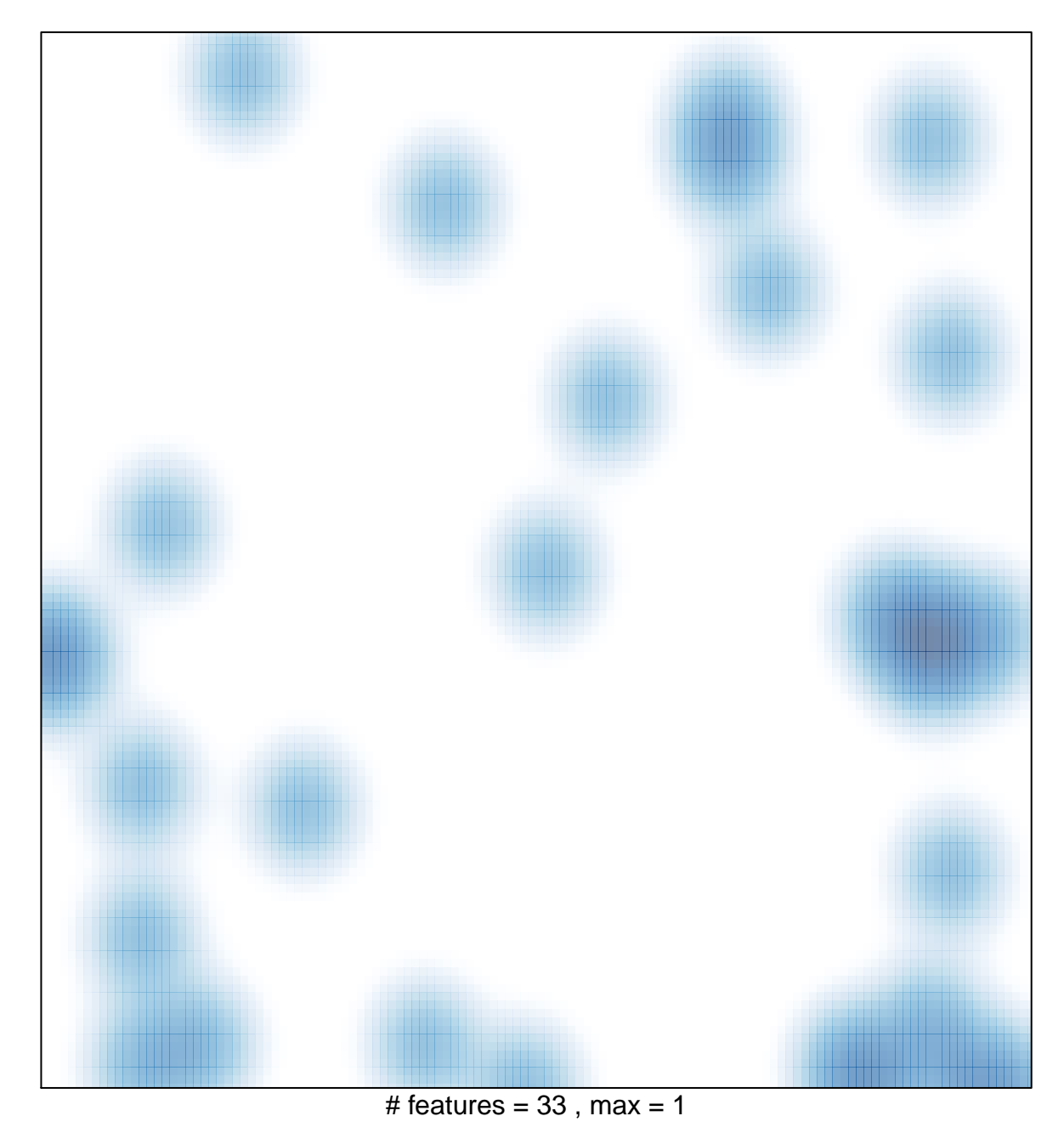